INTERVIEVV STREAM
Webcam Recorded Job Interviews

## Would You Hire YOU?

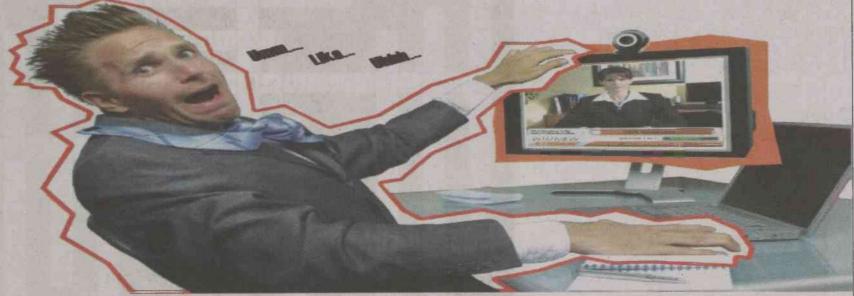

## Create A Free Account in Seconds!

1. Plugin Your Webcam

2. Review and Retry

3. "See and Hear Yourself"

Go to Your Career Center's Website for more Information on

## http://uncfsu.interviewstream.com

SIGN UP:

From the <u>homepage</u>:

>Click on "Create Account"

Fill out "First name," "last name," "email address,\*" "password," and "confirm password."

\*Be sure to use your @broncos.uncfsu.edu" email address

PRACTICE:

From the homepage:

> Sign In

>>Click on "Conduct Interview" from Us

Dashboard

>>> Click on "Choose this interview" und Spring 2012 Career Fair Preparation"

Interview Stream is a web-based software where you can practice your interviewing skills from any computer where there is a webcam and internet connection.

You can record your interview and look back at your body language, facial expressions, and even send it to a trusted friend, mentor, or career counselor for review and feedback. Interview Stream is free and available for all students and alumni of the university.

Prepare for your interaction with recruiters from companies by using Interview Stream to practice.

If you have any questions, contact the Office of Career Services for support. Sign up today and get started! 910-672-1205